九州大学学術情報リポジトリ Kyushu University Institutional Repository

[05\_02]九州大学大型計算機センター広報表紙奥付等

https://hdl.handle.net/2324/1467999

出版情報:九州大学大型計算機センター広報. 5 (2), 1972-04-27. 九州大学大型計算機センター バージョン: 権利関係:

ジョブ制御マクロ一覧

## ジョブ制御マクロー覧

報

(昭和47年4月現在)

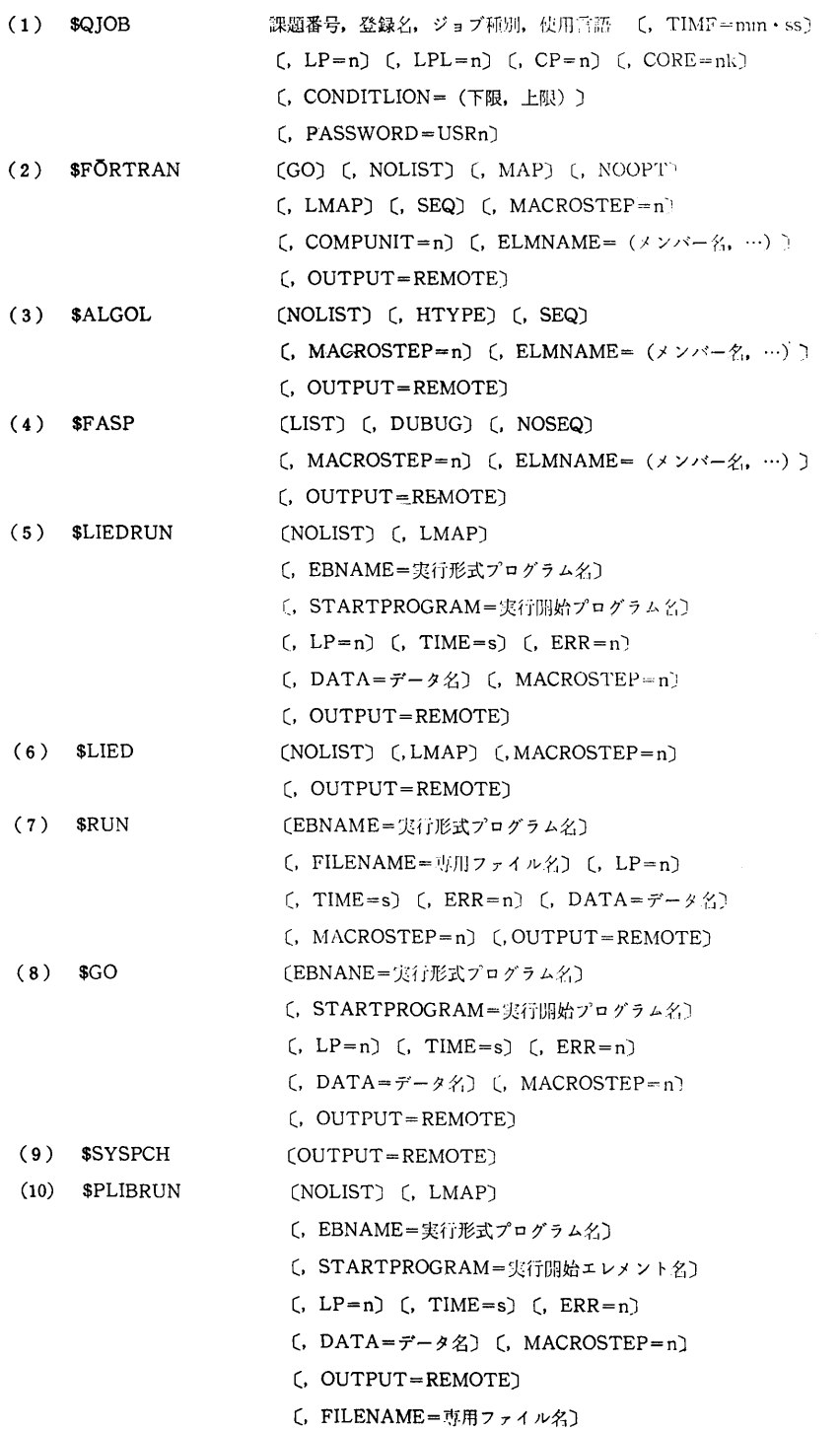

 $\frac{72}{ }$ 

 $1972 - 4$ 

 $\sim 10$ 

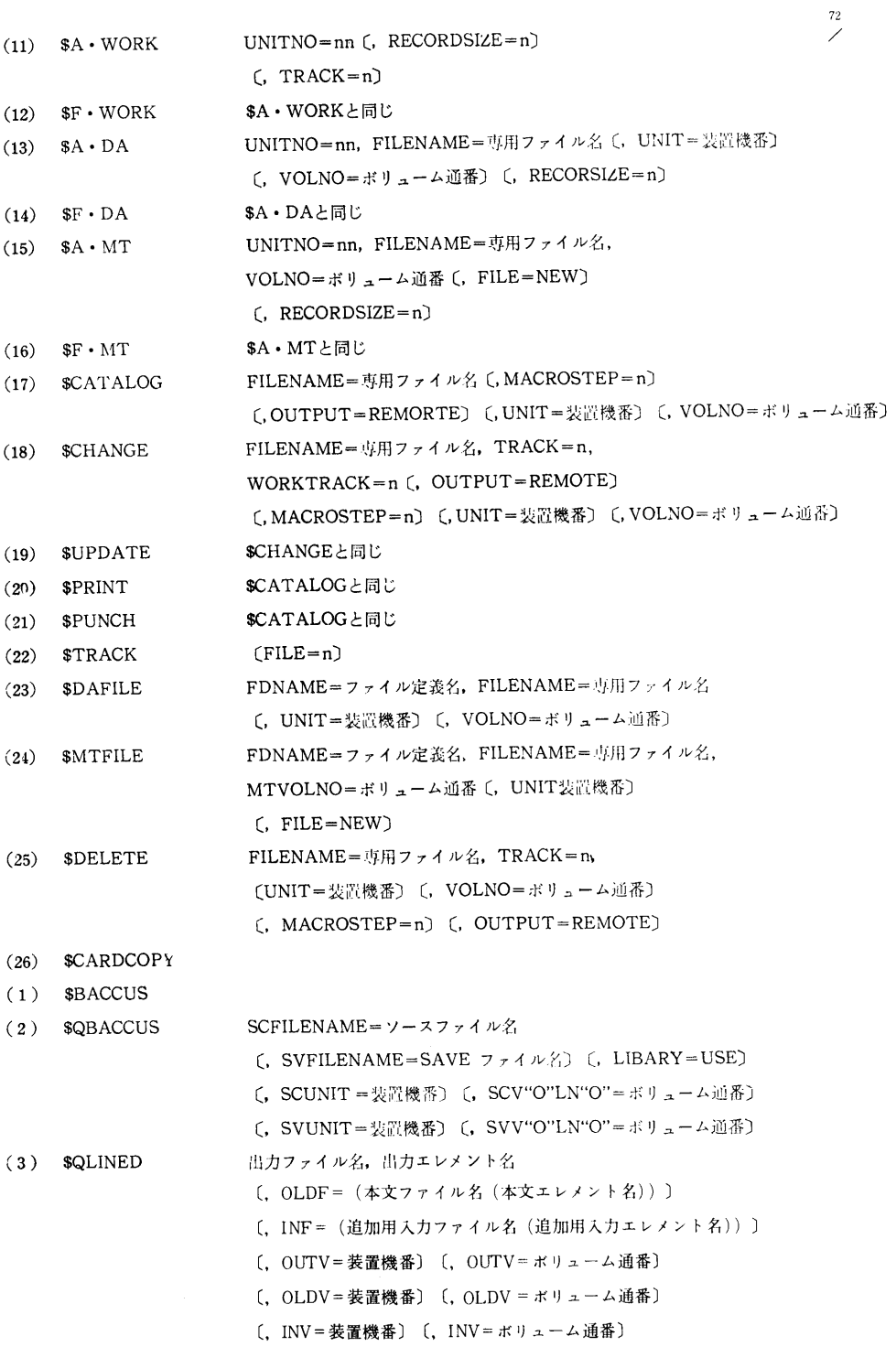

vol.  $5$  No.  $2$ 

報

 ${\bf 72}$  $\overline{\phantom{a}}$ 

- (4)  $\text{\$QLISP}$  FILENAME =  $\vee$   $\text{\$7771}$ (, UNIT=装置機番) (, VOLNO=ボリューム通番)
- (5)  $GETFILE$  FILFNAME=ファイル名 (, TRACK=n)
- $($ , FILETYPE=ファイル種別
- $(6)$   $$DELFILE$ FILENAME=ファイル名
- (7) \$COPYFILE NEWFILENAME=新ファイル名, QLFILENAME=旧ファイル名
	- (, FILETYPE = ファイル種別(, UNIT=装置機番)
		- **(, VOLNO**=ボリューム通番)